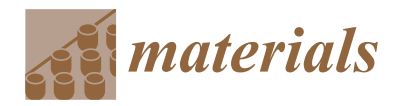

*Article*

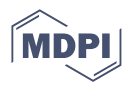

# **A Statistical Porosity Characterization Approach of Carbon-Fiber-Reinforced Polymer Material Using Optical Microscopy and Neural Network**

**Sara Eliasson 1,2,3,\* [,](https://orcid.org/0000-0001-8869-4622) Mathilda Karlsson Hagnell <sup>4</sup> [,](https://orcid.org/0000-0001-6729-8604) Per Wennhage 2,[3](https://orcid.org/0000-0003-0198-6660) and Zuheir Barsoum 2,3**

- <sup>1</sup> Scania CV AB, SE-151 87 Södertälje, Sweden<br><sup>2</sup> Centre for ECO<sup>2</sup> Vehicle Design, SE 100 44 S
- <sup>2</sup> Centre for ECO<sup>2</sup> Vehicle Design, SE-100 44 Stockholm, Sweden<br><sup>3</sup> Department of Fasine vine Markeniae KTU Bevel Institute of
- <sup>3</sup> Department of Engineering Mechanics, KTH Royal Institute of Technology, SE-100 44 Stockholm, Sweden<br><sup>4</sup> PIGE Besearch Institutes of Sueden, Materials and Production, Polymers, Eibers and Composites
- <sup>4</sup> RISE Research Institutes of Sweden, Materials and Production, Polymers, Fibers and Composites, SE-164 40 Stockholm, Sweden
- **\*** Correspondence: saraeli@kth.se

**Abstract:** The intensified pursuit for lightweight solutions in the commercial vehicle industry increases the demand for method development of more advanced lightweight materials such as Carbon-Fiber-Reinforced Composites (CFRP). The behavior of these anisotropic materials is challenging to understand and manufacturing defects could dramatically change the mechanical properties. Voids are one of the most common manufacturing defects; they can affect mechanical properties and work as initiation sites for damage. It is essential to know the micromechanical composition of the material to understand the material behavior. Void characterization is commonly conducted using optical microscopy, which is a reliable technique. In the current study, an approach based on optical microscopy, statistically characterizing a CFRP laminate with regard to porosity, is proposed. A neural network is implemented to efficiently segment micrographs and label the constituents: void, matrix, and fiber. A neural network minimizes the manual labor automating the process and shows great potential to be implemented in repetitive tasks in a design process to save time. The constituent fractions are determined and they show that constituent characterization can be performed with high accuracy for a very low number of training images. The extracted data are statistically analyzed. If significant differences are found, they can reveal and explain differences in the material behavior. The global and local void fraction show significant differences for the material used in this study and are good candidates to explain differences in material behavior.

**Keywords:** Carbon-Fiber-Reinforced Polymer; porosity; Convolutional Neural Network; optical microscopy

## **1. Introduction**

Lightweight design in the commercial vehicle industry is driven by demands of sustainability. The pursuit for lightweight vehicles is intensified by the reduction of fuel consumption and  $CO<sub>2</sub>$  emissions, and by improving the driving range of Battery Electric Vehicles (BEVs) [\[1\]](#page-20-0). Investments in new technology generate an increased request for lightweight design, opening up for new, more advanced lightweight materials such as Carbon-Fiber-Reinforced Polymers (CFRP) in structural components. Investments in new materials require the development of new modeling techniques. Striving towards simulation-driven design continuously improves and develops more effective modeling methods [\[2\]](#page-20-1). Each part of a modeling framework needs to be optimized to reach its full potential. Machine learning is a common tool today to improve the speed and accuracy of data and trend analysis. Trained neural networks offer possibilities to quickly go through and classify large amounts of data, making them suitable for streamlining development processes.

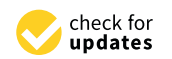

**Citation:** Eliasson, S.; Karlsson Hagnell, M.; Wennhage, P.; Barsoum, Z. A Statistical Porosity Characterization Approach of Carbon-Fiber-Reinforced Polymer Material Using Optical Microscopy and Neural Network. *Materials* **2022**, *15*, 6540. [https://doi.org/10.3390/](https://doi.org/10.3390/ma15196540) [ma15196540](https://doi.org/10.3390/ma15196540)

Academic Editor: Ricardo J. C. Carbas

Received: 22 August 2022 Accepted: 15 September 2022 Published: 21 September 2022

**Publisher's Note:** MDPI stays neutral with regard to jurisdictional claims in published maps and institutional affiliations.

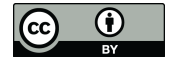

**Copyright:** © 2022 by the authors. Licensee MDPI, Basel, Switzerland. This article is an open access article distributed under the terms and conditions of the Creative Commons Attribution (CC BY) license [\(https://](https://creativecommons.org/licenses/by/4.0/) [creativecommons.org/licenses/by/](https://creativecommons.org/licenses/by/4.0/)  $4.0/$ ).

The interest in using CFRP in structural components has increased because of its excellent mechanical properties. CFRP has a high strength-to-weight ratio, and in addition to this, high fatigue and creep resistance. The properties are fit for use in the commercial vehicle industry, where the service life of vehicles continuously increases and high-cycle fatigue is becoming a prominent topic [\[3\]](#page-20-2). Commercial vehicles are driven in varying environments, and CFRP's mechanical properties are promising for handling different coupling effects. Xian et al. [\[4\]](#page-20-3) show the potential of CFRP exposed to elevated temperatures and moisture under loading. When introducing new materials in a design process, it is essential to understand their behavior. The behavior of anisotropic materials, such as CFRP, is challenging. Numerous aspects affect the mechanical properties, e.g., fiber properties, matrix properties, layup, bonding strength, manufacturing method, and defects.

One of the most common manufacturing defects today is voids. Suppressing the formation of voids in today's manufacturing techniques for CFRP materials comes at a high cost. For modern manufacturing techniques that target lower production costs and faster production times, the formation of voids is inevitable [\[5\]](#page-20-4). The paradigm, *Defect Damage Mechanics*, defined by Talreja [\[6\]](#page-20-5), discusses the quantification of the production process to minimize cost while still fulfilling the mechanical requirements. Stamopou-los et al. [\[7\]](#page-20-6) showed that porosity reduces all matrix-dominated material properties, and de Almeida et al. [\[8\]](#page-20-7) concluded that propagation initiated from voids has detrimental effects on the fatigue life. Therefore, it is essential to characterize the material quality with regard to voids if it is to be introduced in a high-volume production industry.

There are many different void characterization techniques used to characterize materials. Studies have been performed comparing common techniques [\[9\]](#page-20-8), and they all have advantages and limitations. More advanced techniques to characterize voids include ultrasonic testing and X-ray Computed Tomography (CT). Ultrasonic testing is typically used as an industry quality assurance measurement technique [\[10\]](#page-20-9), while X-ray CT is an advanced technique that is becoming increasingly popular [\[11\]](#page-20-10). A method to effectively determine constituent fractions is thermogravimetric analysis [\[12\]](#page-20-11). The major review on voids in CFRP by Mehdikhani et al. [\[5\]](#page-20-4) summarizes the last decades' research on voids and discusses possible techniques for void characterization. Optical microscopy is one of the most commonly employed imaging techniques for void content evaluation, and it is commonly used in institutions and easily available and performed by an engineer. The constituent fractions are determined by defining the micrograph area fractions. The area fractions are calculated from random selections of material sections and represent the constituents' volume fractions [\[13\]](#page-20-12). With optical microscopy, a statistical analysis using only 20–25 images can determine the void content [\[14\]](#page-20-13), and it has the capability to reach an accuracy of 0.2 % [\[15\]](#page-20-14). In image analysis, the classification of micrographs is common and continuously developed. In biomedicine, the work is growing, and microscope software such as Aivia (by Leica Microsystems, Inc) implements Artificial Intelligence (AI) solutions to analyze images. Ilastic [\[16\]](#page-20-15) is an open-source and more simplistic software. Ilastic conducts pixel classification, and a random forest classifier is trained and applicable to a wide range of segmentation problems.

The trend of neural networks is becoming more popular in composite research. A common area is the prediction of mechanical properties [\[17](#page-20-16)[–20\]](#page-21-0). Neural networks have also recently been introduced for the segmentation of microstructures. Ge et al. [\[21\]](#page-21-1) reviewed the applications of deep learning on microscopic image analysis and its possibilities, and Galvez-Hernandez et al. [\[22\]](#page-21-2) investigated interlaminar voids and dry areas in uncured prepreg based on images from micro-CT scanning. They explored the benefits of using machine learning and found that machine learning consistently exceeded a thresholding approach. Machado et al. [\[23\]](#page-21-3) automated the void content prediction of composite laminates using a neural network overcoming issues and limitations for a thresholding approach. The studies by Galves-Hernandez et al. and Machado et al. use the well-known U-Net architecture developed by Ronneberger [\[24\]](#page-21-4). The U-Net is a Convolutional Neural Network (CNN) suitable for image segmentation. The neural network makes it possible

to analyze many images in a short time compared to the manual labor it would typically require to recognize the constituent of a micrograph. Using a neural network enables the streamlining of modeling frameworks and the optimization of data input or output. The current study evolves the analysis of micrograph data from a previously developed framework by Eliasson et al. [\[25\]](#page-21-5), illustrating the possibility of making a part of the framework more effective.

An accurate characterization of material constituents and porosity is essential when analyzing and modeling the mechanical properties of CFRP materials. When predicting the effects of voids, not only the void fraction is essential. Shape, size, and location of the voids are also important parameters [\[26,](#page-21-6)[27\]](#page-21-7). Based on studies found in the literature referred to above, some studies have focused on producing test data and developing models to analyze and better understand the behavior and damage mechanisms in CFRP materials and structures. Most previous studies on material characterization lack a method to efficiently handle the extracted data. These studies are scarce about addressing a deeper statistical analysis of void content or showing the potential, development and implementation of neural networks. This motivates the current study on developing an approach for statistical porosity characterization of a CFRP material using a neural network.

In the current study optical microscopy is utilized to extract material characteristics from micrographs which are then statistically characterized in a novel and generally applicable manner. An increased amount of data is required to improve the accuracy of such a characterization, which can require a time-consuming analysis. Therefore, it is also demonstrated that by implementing a neural network the analysis of large amounts of data can be highly automated.

#### **2. Methodology**

## *2.1. Material*

The material in the study was a Unidirectional (UD) CFRP prepreg. The UD tape has an epoxy matrix system called "snap cure". The matrix system has a cure time of 120 s at 130  $\degree$ C, suitable for high-volume production components. The composite laminate was stacked with a cross-ply layup,  $[0^{\circ}_3/90^{\circ}_6/0^{\circ}_3]$ . The material system was prepared using heated compression molding. Compression molding commonly leads to entrapped air when curing a composite material with high speed.

Three different plates were manufactured and used in the study. The manufacturing variables are presented in Table [1.](#page-2-0) Changes were made in the manufacturing process attempting to reduce voids. Two plates (Plate 1 and 2) were manufactured using the same methodology and only adjusting the compression pressure (Figure [1a](#page-3-0)). A debulking process was conducted on the third plate (Plate 3). When debulking the uncured laminate three layers of prepreg were added to the uncured stack, followed by vacuum-bagging and depressurizing. The process was repeated until the full laminate stack was reached (Figure [1b](#page-3-0)).

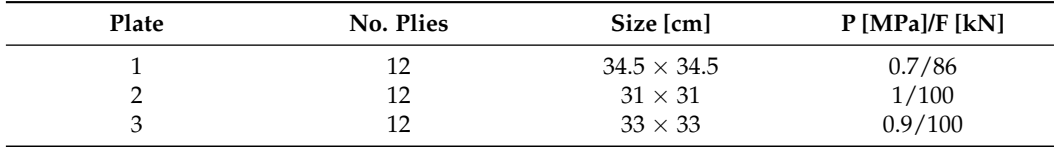

<span id="page-2-0"></span>**Table 1.** Processing parameters for the three manufactured plates, presented in rounded numbers.

<span id="page-3-0"></span>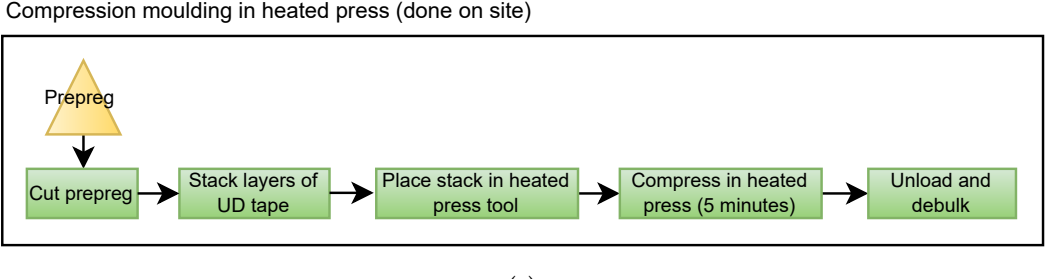

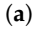

Compression moulding in heated press, with debulking prior compression (done on site)

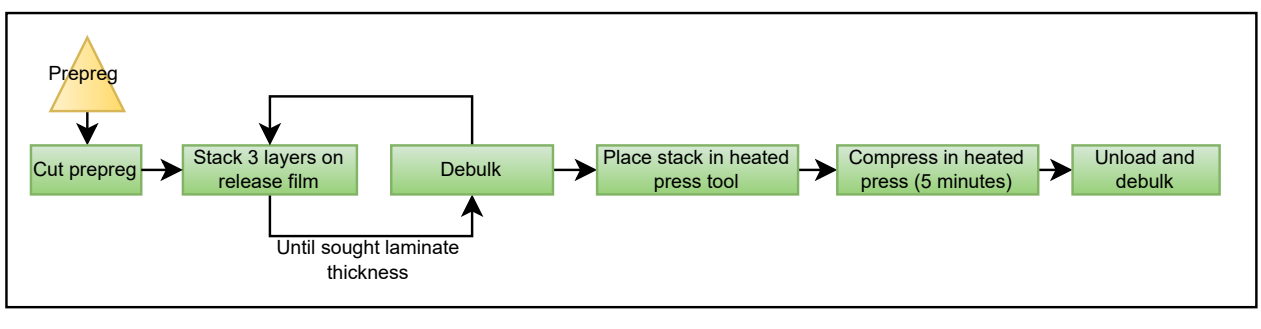

(**b**)

**Figure 1.** The flow of the different compression molding manufacturing processes used, (**a**) without debulking, and (**b**) with debulking.

# *2.2. Optical Microscopy*

Micrograph samples (Figure [2\)](#page-4-0) looking into the fiber direction were analyzed to determine void fractions of the manufactured plates. The uncertainty of microscopy is a well-known topic and the absolute and correct void fraction can only be calculated by covering the complete surface of a sample. Furthermore, a micrograph sample only covers a small percentage of the complete component making the method section-biased. In the case of a simple plate geometry the samples were prepared from statistically representative positions of the plates; center and edge. For the simple plate geometry, it is considered enough to randomly vary the sample positions in these areas since they represent two extreme positions regarding air evacuation during the manufacturing process. However, if the geometry was more complex, it is important to remember that the micrograph samples would only reflect a local void fraction.

Two centimeters wide micrograph samples were cut using a diamond blade to minimize surface damage and then polished with up to P4000 grit silicon carbide abrasive papers to reach an undamaged surface. The micrographs were acquired with an Olympus BX53 microscope, using a magnification of  $5\times$  and  $50\times$  (Figure [2\)](#page-4-0).

A micrograph sample had an area of approximately 20 mm<sup>2</sup> looking into the fiber direction. The  $5\times$  magnification micrographs covered the entire surface of the sample. The micrograph images with  $50\times$  magnification were acquired consistently and systematically along the sample surface. A micrograph taken with  $50\times$  magnification covered approximately 0.05 mm<sup>2</sup>, meaning 400 micrographs would be needed to cover the entire surface of a micrograph sample. To determine the material's void fraction a cross-section of at least 80% of the sample should be analyzed to have an error below 15 % [\[28\]](#page-21-8). Therefore, the 50 $\times$ magnification micrographs were not used for void fraction calculations since this would take too much time to acquire the needed images from each micrograph sample. The  $50\times$ magnification micrographs were used to extract the void data (shape, size, and location), and the  $5\times$  micrographs were used to decide the void fraction. A summary of the data available for the analysis is found in Table [2.](#page-4-1)

<span id="page-4-0"></span>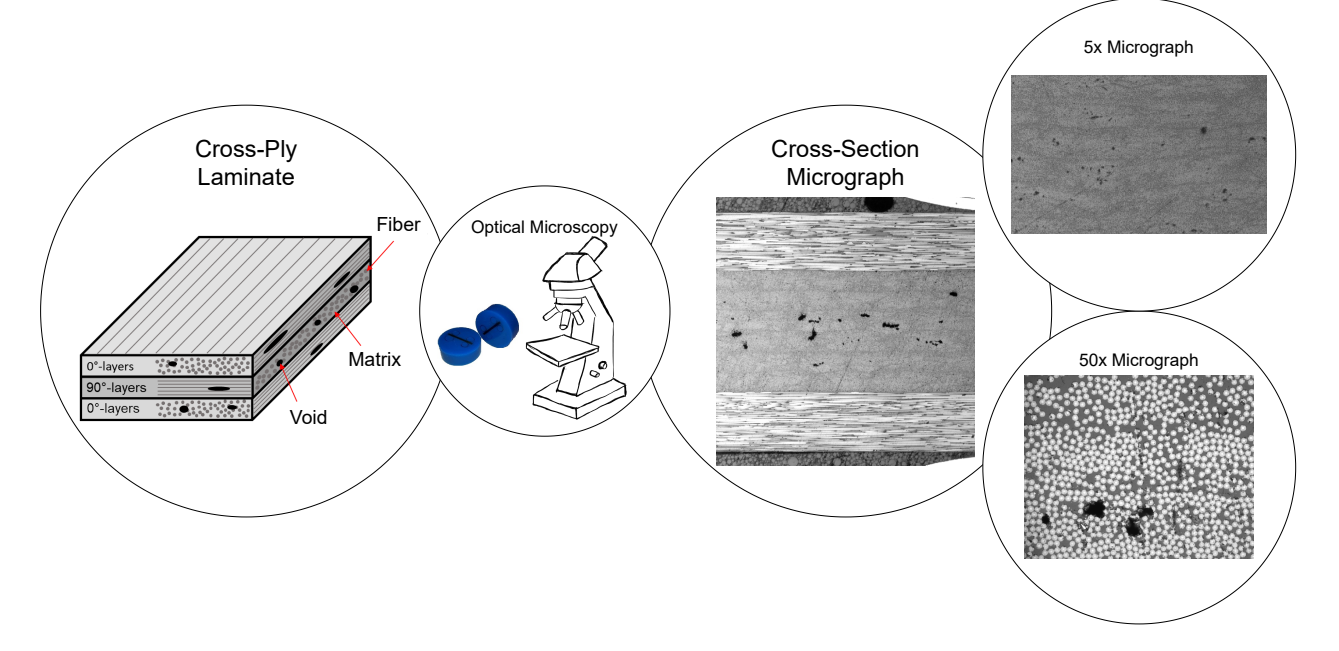

**Figure 2.** An illustration of the optical microscopy work flow showing the cross-ply laminate and the micrographs used for the analysis.

<span id="page-4-1"></span>**Table 2.** Sample matrix showing the number of micrographs available for the magnifications used.

| Magnification | Plate 1 | Plate 2 | Plate 3 | <b>Total No. Samples</b> |
|---------------|---------|---------|---------|--------------------------|
| $5\times$     | 64      | 64      | 38      | 166                      |
| $50\times$    | 177     | 80      | 177     | 384                      |

## *2.3. Image Analysis*

The constituent fractions were determined using quantitative optical microscopy to calculate the micrograph area fractions [\[29\]](#page-21-9). Different image analysis techniques were used and compared to analyze the micrographs. The computation of void fraction was performed using two different methods; selection method, and thresholding, referred to as SM and TH, respectively. The value extracted by the selection method was used as the baseline. The micrographs used for the analysis of void data were first segmented with the help of a neural network and then the data was extracted.

#### 2.3.1. Selection Method (SM)

When using the selection method a raster graphics editor is favorably used to classify each pixel manually, and for constituent characterization, it was especially useful to isolate specific pixels. The voids are selected with the help of a boundary detection tool. For this study, the raster graphics editor Adobe Photoshop $^{\circledR}$  was used to create selections for the voids in the micrographs and determine the area fractions. The result would be precise but affected by the user's choice and opinion [\[29\]](#page-21-9). The difference between users is not analyzed and is a limitation of this study.

## 2.3.2. Thresholding (TH)

Thresholding is an established method for image segmentation and time-saving compared to the selection method. Thresholding assigns a label to each pixel based on the grayscale value of that pixel. Ranges of grayscale values are categorized, and if the grayscale value of a pixel was within a certain range, the pixel belonged to a specific category. A problem with the thresholding method was that the actual threshold needed to be set manually. Voids are always primarily black and explicitly darker than their surroundings, resulting in an easier segmentation and choice of grayscale range. The software used for thresholding

was Fiji [\[30\]](#page-21-10). Fiji is an open-source, free image processing program recommended for this use.

The grayscale values are dependent on image and camera settings. A limitation was that scratches and other defects in the micrograph sample could have the same grayscale values as other features, which could lead to a false classification of pixels. To illustrate the difficulties with thresholding a histogram is created for each feature of a micrograph (Figure [3\)](#page-5-0). Fibers do not have a distinct peak, and it is not straightforward what a threshold value for fibers would be without interfering with the matrix values.

<span id="page-5-0"></span>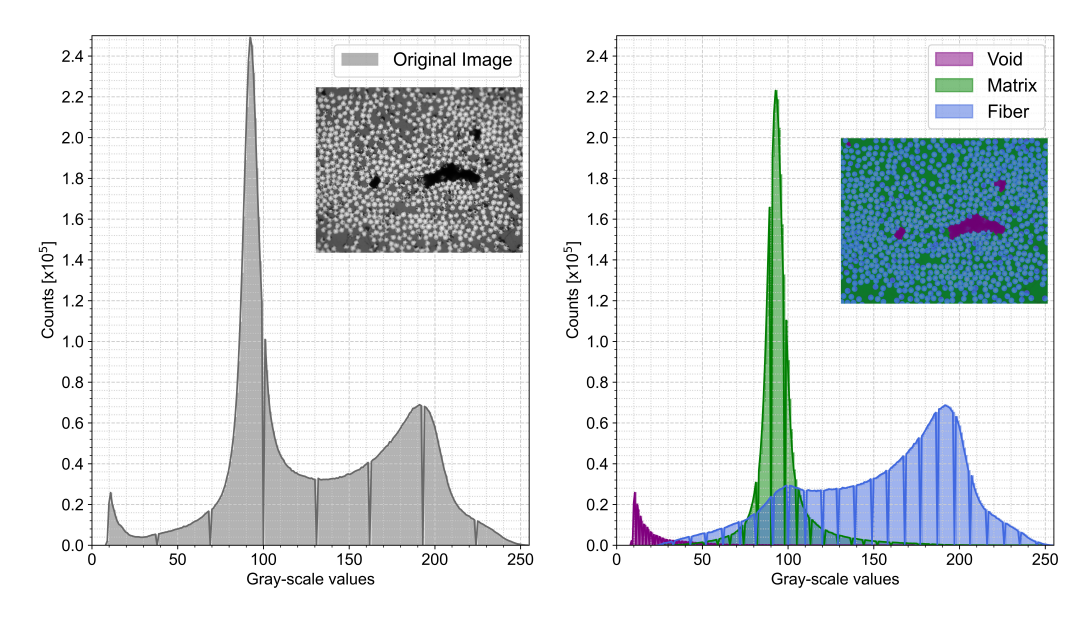

**Figure 3.** Histogram for a micrograph and each of the constituents; voids, matrix, and fibers.

## *2.4. A Neural Network*

The manual labor needed to use the selection method and thresholding is significantly high. An automated approach that accurately assesses the required information could drastically reduce the time needed to extract the data. Deep Convolutional Neural Networks (DCNNs) are recognized as a powerful technique for image classification [\[31\]](#page-21-11). A Convolutional Neural Network (CNN) with a U-Net architecture [\[24\]](#page-21-4) was used in the current study and this neural network falls under the category of supervised learning, where the ultimate objective is to map input data or an input layer to an output layer. The neural network characterized the three phases, fiber, matrix, and void, reducing the time to analyze micrograph fractions.

The U-Net exists of an encoder and a decoder, also known as a contracting path and an expansive path, that generates the U-shape. Simplifying the structure of the U-Net, the encoder extracts and recognizes features at different levels in the image, and the decoder localizes the features in the pixel space. The U-Net allows us to segment the image pixel by pixel and labels each pixel of the micrographs to its corresponding class: void, matrix, or fiber. Figure [4](#page-6-0) shows the U-Net architecture used in the current study. The input was a 2D image (572  $\times$  572 pixels). The contracting path consisted of repeated execution of two  $3 \times 3$  convolutional layers followed by a Rectified Linear Unit (ReLu) activation function and one  $2 \times 2$  max pooling operation that downsampled the feature maps by half. For each downsampling step, the number of features is doubled. The expanding path consisted of upsampling the feature map followed by a  $2 \times 2$  up-convolution that halved the number of feature channels. The resulting feature map was concatenated with the feature map from the equivalent block from the contracting path. This step was followed by two 3  $\times$  3 convolutions, each followed by a ReLU. At the final layer, a 1  $\times$  1 convolution with a soft-max activation function was used to map the features to the desired number of classes, creating a probability map, one for each class, translated to one final predicted

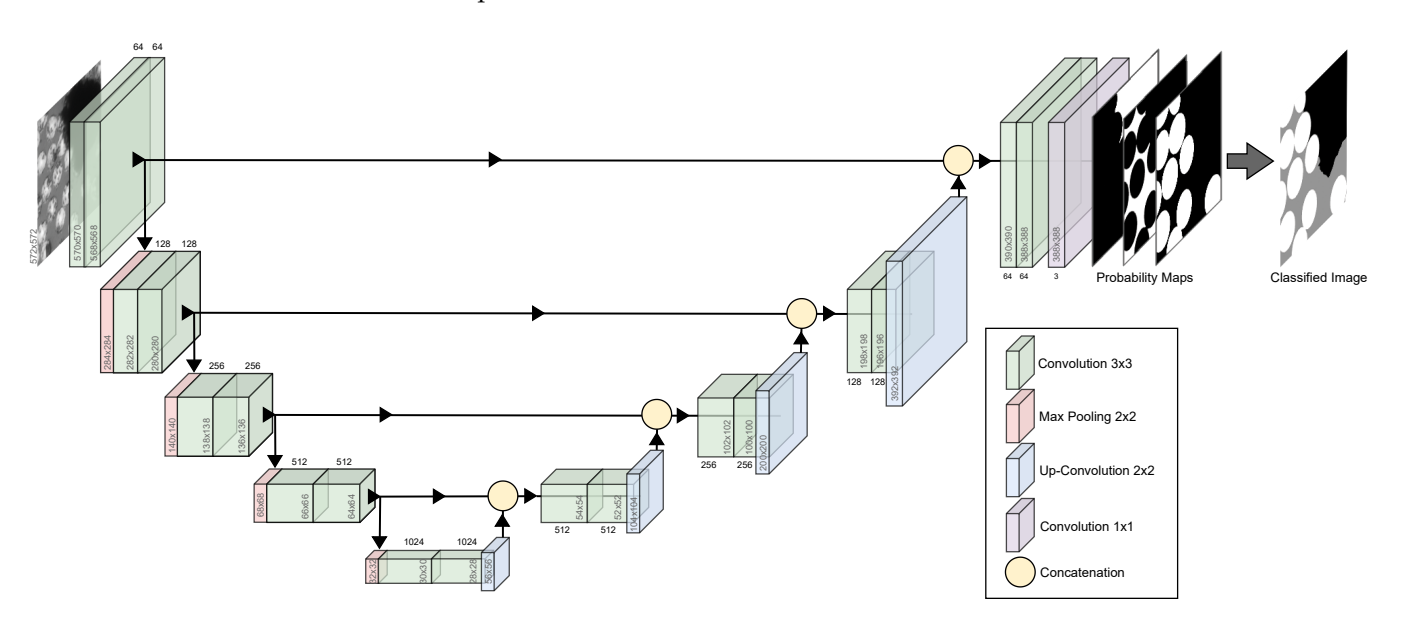

<span id="page-6-0"></span>classified image. The convolutional layers are unpadded, and the output image size was  $388 \times 388$  pixels.

**Figure 4.** A schematic image of the U-Net architecture.

2.4.1. Implementing the Neural Network

The implementation of the U-Net was set up utilizing the module Keras in TensorFlow (tensorflow.keras) [\[32\]](#page-21-12). After careful consideration, the network settings were chosen based on input from running and training the network while monitoring the results. Only the essential functions and settings of the networks are highlighted and can be found in Table [3.](#page-6-1) In TensorFlow, the learning rate was reduced if any parameters stopped improving to control the training better throughout each epoch. The minimum learning rate used was 10−<sup>6</sup> .

<span id="page-6-1"></span>**Table 3.** Training settings for TensorFlow.

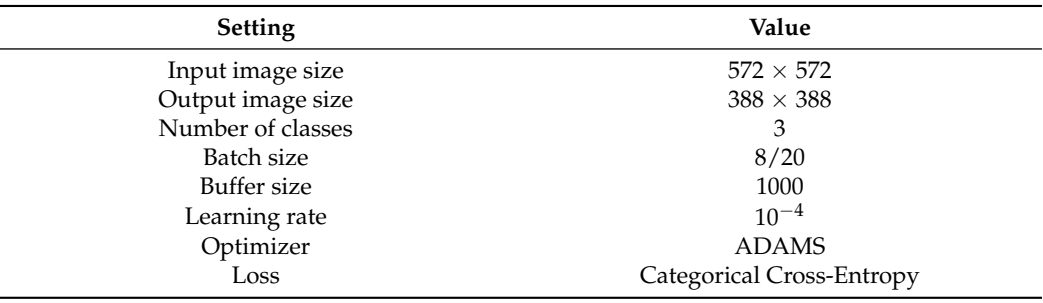

2.4.2. Training the Neural Network

The U-Net is known for efficiently using a small amount of input data and successfully training a model with high accuracy. The input data was varied between 50, 100, and 200 training images to compare the accuracy and the amount of training data needed. For this comparison the network was trained using only images from one of the plates (Plate 1) to see how successfully it could predict unseen material (Plate 2 and Plate 3). The comparison between the number of training images was limited to 100 epochs. In a second step the process was optimized to train the best model. Two optimized models were trained, one using the 200 training images from Plate 1, but running it for 500 epochs. The second had optimized input data, adding training images from Plate 2 and Plate 3, and running for 200 epochs. The trained networks are summarized in Table [4.](#page-7-0) The final

results were extracted with a script loading the trained U-Net and making a prediction for an entire validation micrograph.

The ground truths were prepared using the selection method. The ground truths pixel values ranged from zero to two, and each number represents one class; void, matrix, and fiber, respectively (Table [5\)](#page-7-1). Training the U-Net, the weights of each feature must be similar. The micrographs were cropped to the correct size for the network ( $572 \times 572$  pixels) and weighted. The weights of the training images are presented in Table [6.](#page-7-2)

<span id="page-7-0"></span>**Table 4.** Summary of trained networks.

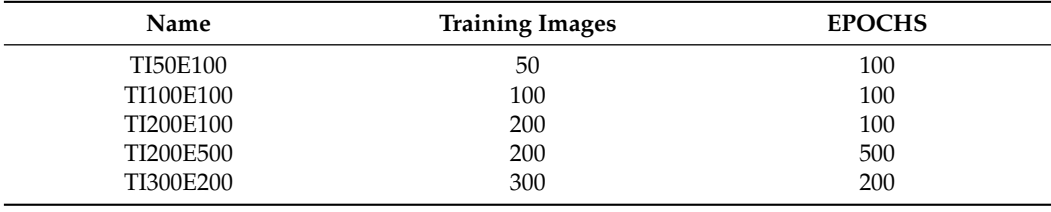

<span id="page-7-1"></span>**Table 5.** Pixel values for each feature in the extracted ground truths.

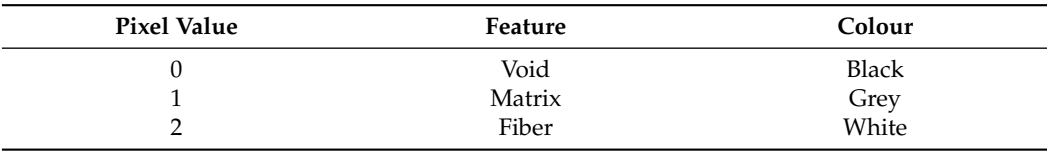

<span id="page-7-2"></span>**Table 6.** The weights of each constituent in the different training images.

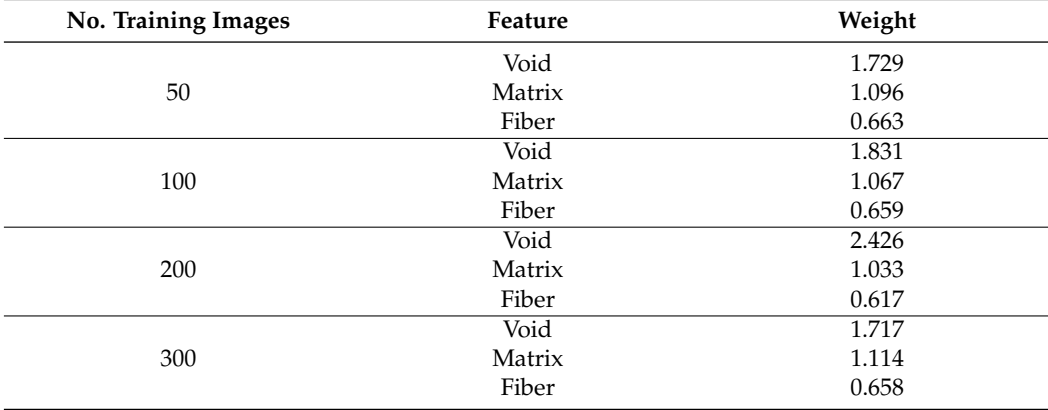

# *2.5. Extraction of Void Data*

The shape, size, and location of voids are extracted from segmented micrographs predicted with the trained neural network TI300E200. A script was run where a region of pixels represented each void in the micrograph. Tiny voids were considered noise and the limit for a region to be considered as a void was 20  $\mu$ m<sup>2</sup>. This area corresponded to a void slightly smaller than a fiber. The void area was based on the number of pixels of the region, and a transformation coefficient was calculated and extracted from the micrographs.

The void shape was fitted to a circle and an ellipse (Figure [5\)](#page-8-0), with coinciding centers located in the Center of Gravity (CoG) of the void region. The elliptical shape was fitted based on an assumption of equal normalized second central moments of the void region and the ellipse. The ellipse shape was described with area, and major and minor axes. The circle was fitted based on the assumption that the circle had the same area as the void region. The circle was described with area and radius. To find the location and distribution of the voids, the first, second, and third Nearest Neighbors (NN) were extracted.

<span id="page-8-0"></span>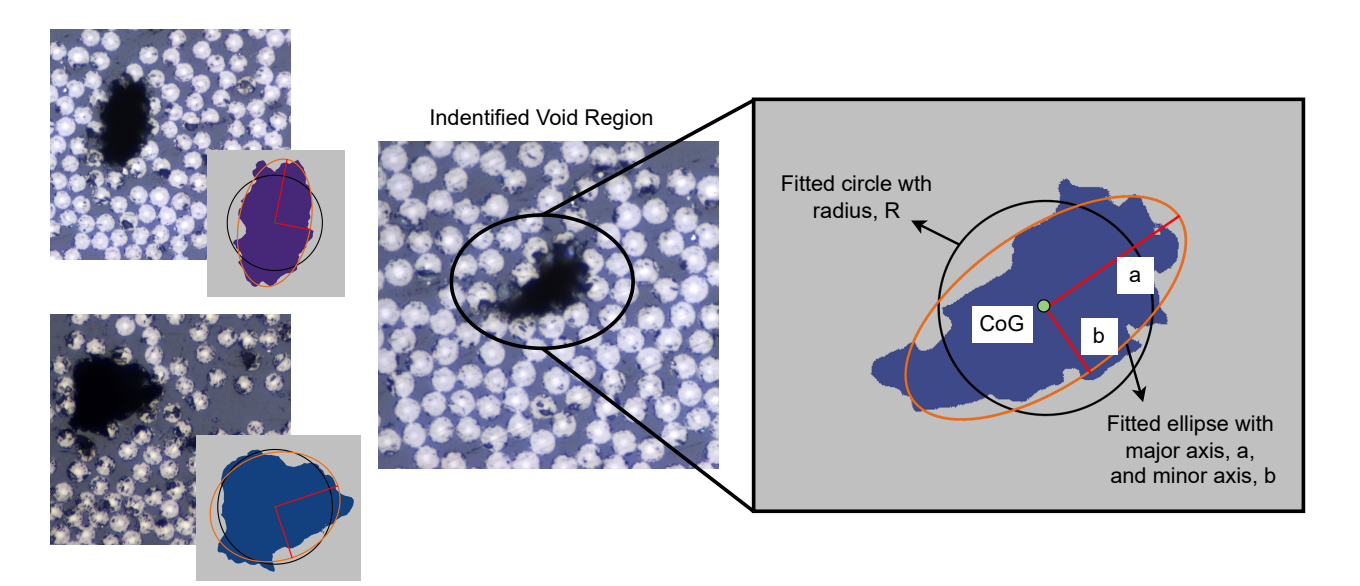

**Figure 5.** Identified void regions with the void fitted to a circular and an elliptical shape.

#### *2.6. Statistical Analysis*

Data extracted from the micrographs were analyzed with different statistical methods. It is essential to get an overview of the extracted data and to understand and conclude differences between the plates. The statistical analysis was performed using MATLAB [\[33\]](#page-21-13). For the statistical analysis a significance level of  $\alpha = 0.5$  was used, and the probability was set to 95%. The void fraction and void data for all three plates were analyzed.

Differences between the manufactured plates were analyzed, and comparing two different population means, a t-test was used. However, a t-test assumes normally distributed data, which must be checked. The Shapiro–Wilk test [\[34\]](#page-21-14) was used to check if the data were normally distributed. The non-parametrical option for a t-test is the Mann–Whitney U-test (also known as the Wilcoxon test). This test is essentially the same as the t-test but for independent samples. The null hypothesis will state no difference between the two population means analyzed.

When comparing differences between the plates regarding the extracted void data, there are more than two groups (three plates), which means that the Analysis of Variance (ANOVA) [\[35\]](#page-21-15) was preferably used. The one-way ANOVA is a parametrical method and assumes that the data are normally distributed. However, the ANOVA is robust and is not sensitive to moderate deviations. The ANOVA is performed with this in mind, and results are carefully analyzed to avoid a false-positive result. The null hypothesis stated that there was no significant difference between the means of the groups. If the null hypothesis was rejected, a post hoc test was run using LSD and Bonferroni. The LSD is commonly used, while the Bonferroni complements it by being more conservative.

#### **3. Results**

#### *3.1. The Neural Network*

The amount of data and the number of EPOCHS highly affect the run time. During the training of the U-Net, both the loss and validation data were monitored. The training data for each U-Net trained in TensorFlow using 200, 100, or 50 training images are presented in Figure [6a](#page-9-0). The optimized models are shown in Figure [6b](#page-9-0).

The Validation Images (VI) used to evaluate the network, VI1 (Plate 2) and VI2 (Plate 3), are presented in Figure [7.](#page-9-1) The validation images were chosen to represent different specifics, e.g., strangely shaped voids, bright fibers, scratches, and blurry focus. When predicting an entire micrograph, the edges were slightly problematic due to the bad resolution of the micrograph edges. Therefore, the final predicted entire micrograph was centrally cropped, maintaining 95% of the micrograph.

<span id="page-9-0"></span>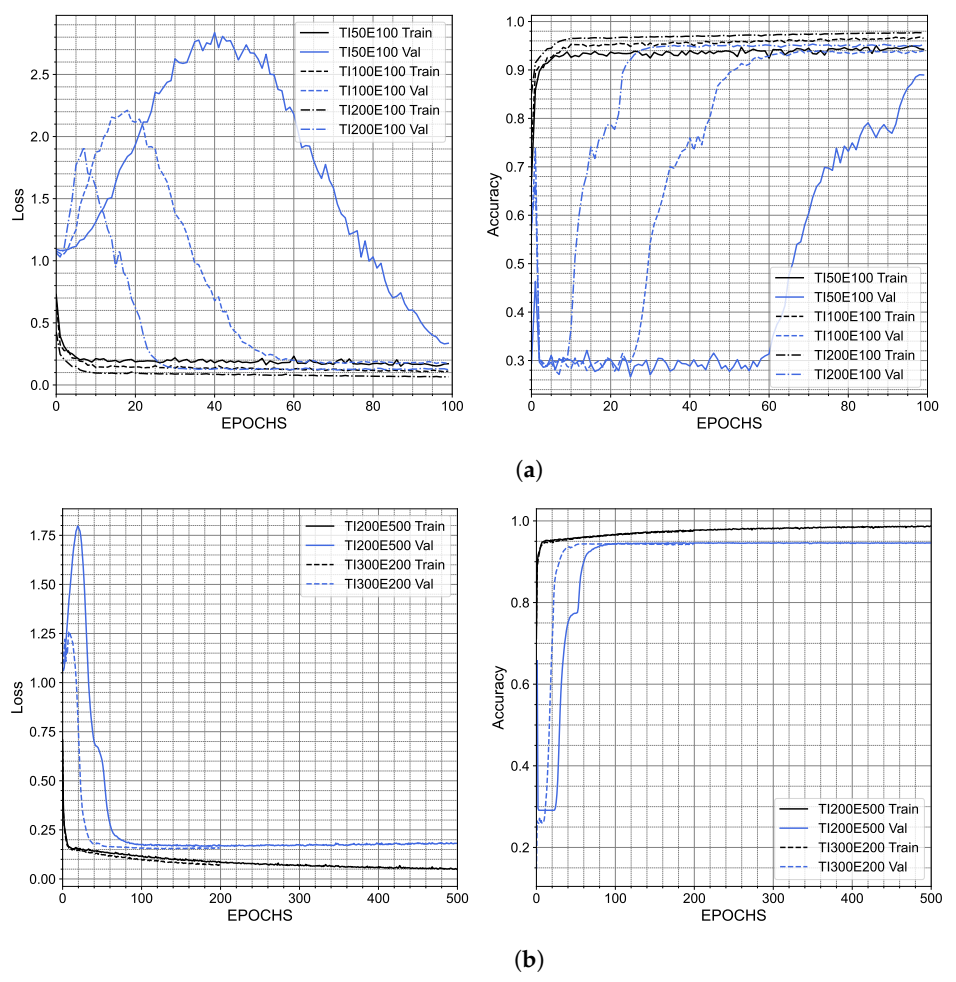

**Figure 6.** Accuracy and loss for the training of the U-Net, (**a**) for different numbers of training images, and (**b**) for optimized models.

<span id="page-9-1"></span>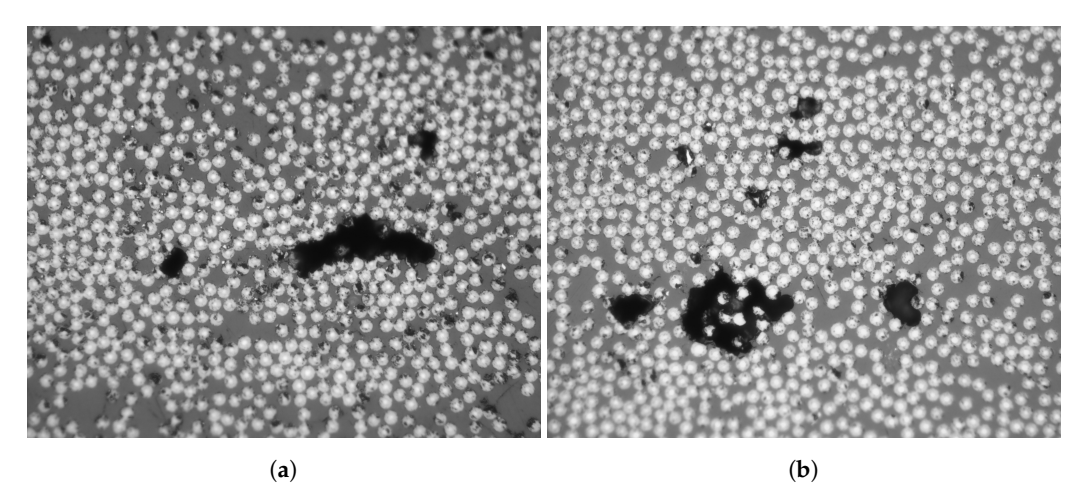

**Figure 7.** The validation images for evaluation of the trained network (**a**) VI1 from Plate 2, and (**b**) VI2 from Plate 3.

Neural Network Performance

An illustration of the wrong classified pixels for VI1 is presented in Figure [8.](#page-10-0) The wrong classified pixels are marked in yellow color, and it can be seen they are all found in the boundary between two constituents, i.e., around fibers or around voids. The trend was the same for VI2. To see which feature the network has the most difficulty predicting, a matrix is presented summarizing the wrong classified pixels, and their true value compared <span id="page-10-0"></span>to the predicted value (Tables [7](#page-10-1) and [8\)](#page-10-2). Fibers are mainly predicted as matrix; for VI2 this is almost 80 % of the wrong classified pixels. For VI1, it is more evenly divided between fiber predicted wrong as matrix, or the other way around.

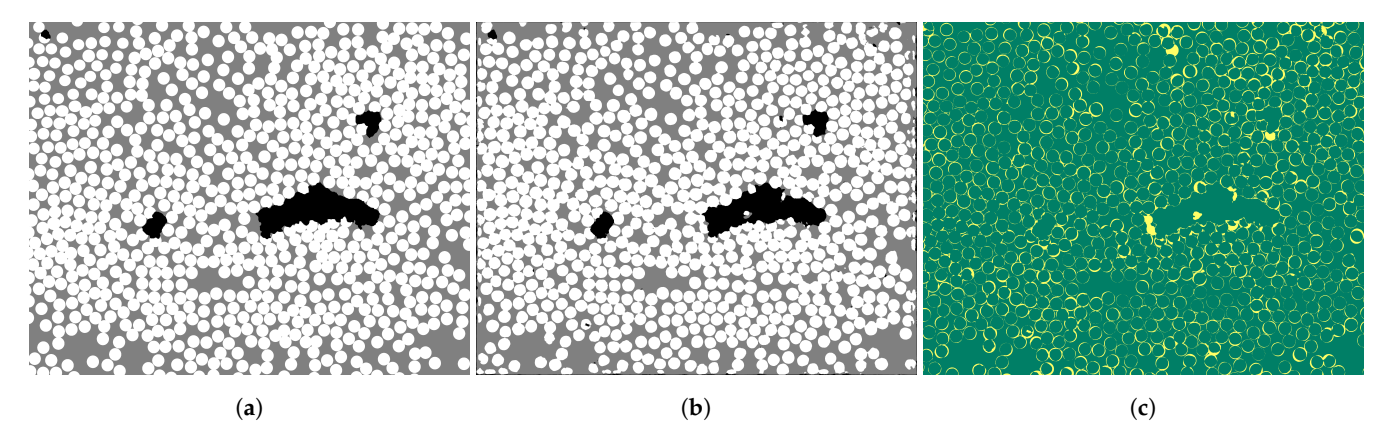

**Figure 8.** VI1 (**a**) ground truth, (**b**) predicted segmented micrograph, and (**c**) wrong and correct predicted pixels in yellow and green, respectively.

<span id="page-10-1"></span>**Table 7.** Wrong Prediction Matrix for VI1.

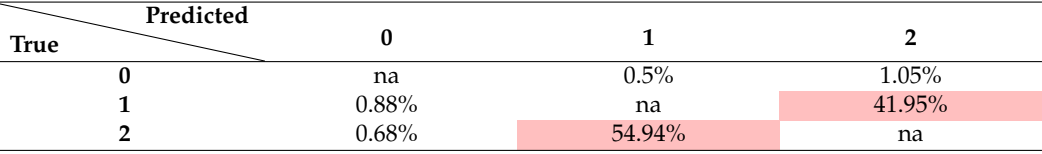

<span id="page-10-2"></span>**Table 8.** Wrong Prediction Matrix for VI2.

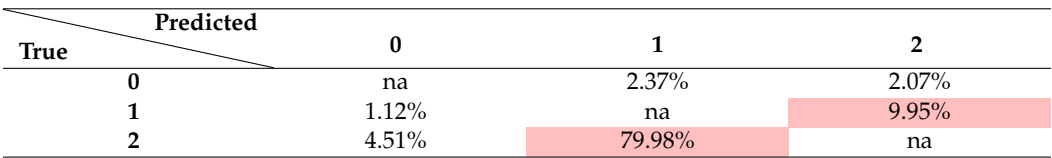

Comparing predicted fractions for each constituent to the ground truth of the validation images (Figure [9\)](#page-11-0), the optimized networks perform the best and the void prediction is good, with a maximum fault of approximately 7 %. The prediction of fiber and matrix has a higher percentual deviation from the true fractions. The void fraction is very well predicted using only 100 training images supporting the strength of the U-Net. The improvement between the TI200E100 and the optimized networks is marginal for the fiber and matrix prediction.

Evaluating the void fraction and comparing predictions between the three different methods, SM, TH, and U-Net, there was minimal variation (Figure [10\)](#page-11-1). The results support the accuracy of the different methods generating similar results.

<span id="page-11-0"></span>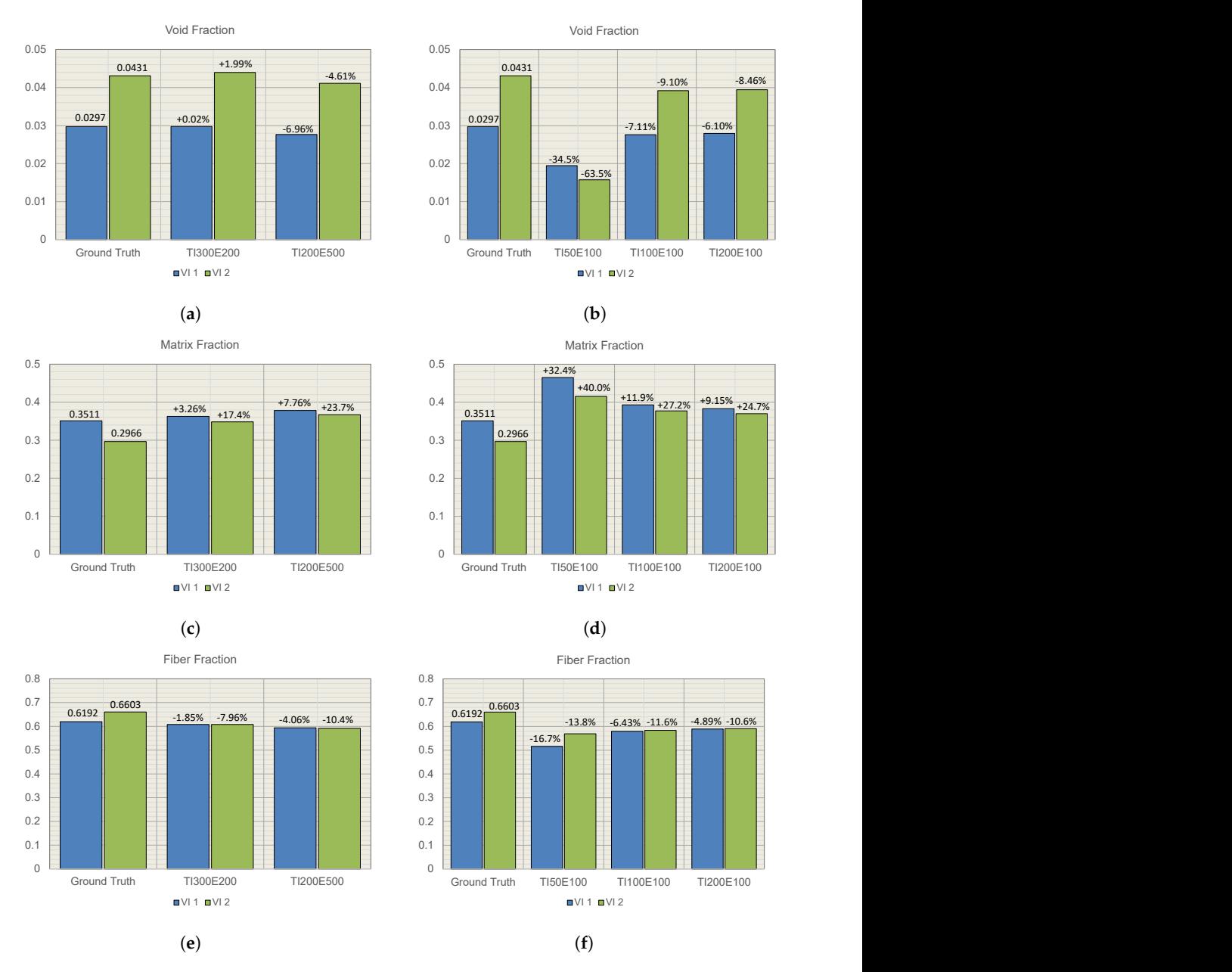

**Figure 9.** Comparison of constituent fractions, predicted for VI1 and VI2, and ground truth, (**a**,**b**) void fraction, (**c**,**d**) matrix fraction, and (**e**,**f**) fiber fraction.

<span id="page-11-1"></span>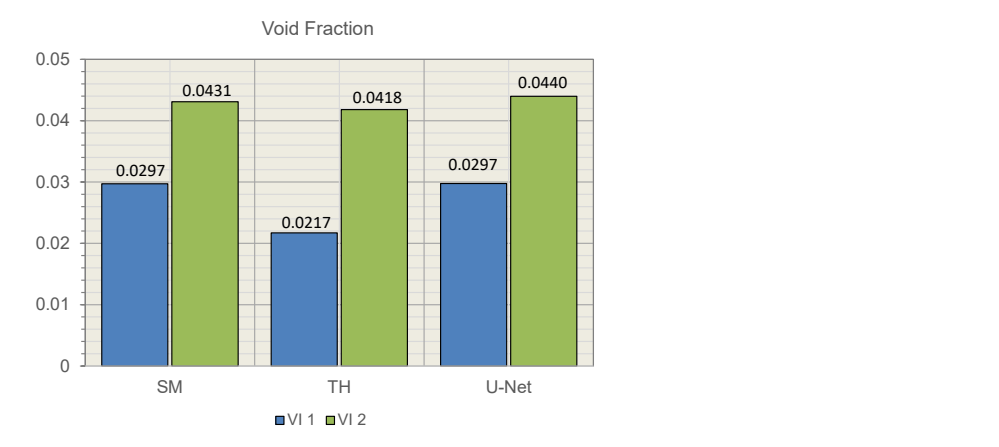

**Figure 10.** Comparing calculated void fraction between different methods.

## *3.2. Statistical Analysis*

# 3.2.1. Void Fraction Data

Basic descriptives and basic statistical tools were used to understand the void data. The mean, median, standard deviation, variance, max, and min values for data extracted from  $5\times$  magnification micrographs using the selection method and thresholding are given in Tables [9](#page-12-0) and [10,](#page-12-1) respectively. It can be seen that the mean value of the void fraction for the three plates decreases, with the largest value being for Plate 1. The mean value for Plate 1, differs the most between the two methods. This difference could be due to the quality of the micrographs and Plate 1 not being as suited for thresholding.

| <b>Plate</b> | Mean  | Median | Std. Dev | Variance | Max   | Min   |
|--------------|-------|--------|----------|----------|-------|-------|
| Plate 1      | 0.617 | 0.531  | 0.376    | 0.141    | 1.705 | 0.119 |
| Plate 2      | 0.389 | 0.259  | 0.314    | 0.099    | 1.279 | 0.009 |
| Plate 3      | 0.292 | 0.051  | 0.388    | 0.151    | 1.186 | 0.0   |
| All          | 0.455 | 0.360  | 0.379    | 0.143    | 1.705 | 0.0   |

<span id="page-12-0"></span>**Table 9.** Data extracted for the plates with SM.

<span id="page-12-1"></span>**Table 10.** Data extracted for the plates with TH.

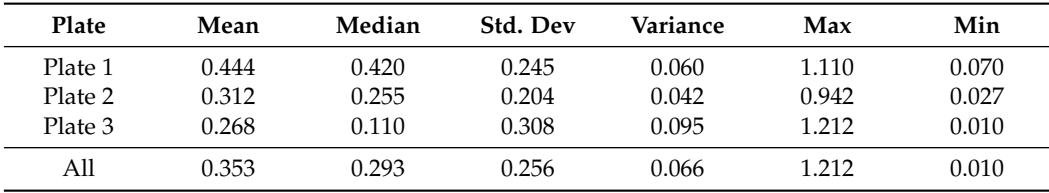

To test for normality of the distribution, the Shapiro–Wilk test was used. The null hypothesis was rejected for all data sets. Details are presented in Appendix [A.](#page-19-0)

The Mann–Whitney U-test was used to compare the selection method and thresholding. The null hypothesis stated that the void fraction was identical for the two methods. The results are presented in Table [11.](#page-12-2) The null hypothesis was rejected for Plate 1 and there was a significant difference between the methods. This result supports that the quality of the micrographs from Plate 1 was not suitable for thresholding, and moving forward in the analysis, the selection method data was used.

<span id="page-12-2"></span>**Table 11.** Results for the Mann–Whitney U-test.

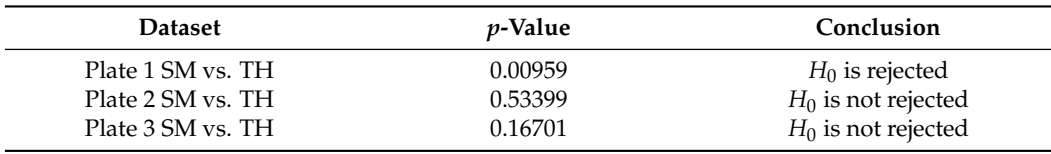

The mean void fraction differed but this did not ensure a significant difference between the plates' void fractions. An ANOVA was used to analyze the difference between the plates. The null hypothesis stated that there was no difference between the void fraction of the plates. The ANOVA results are presented in Table [12,](#page-13-0) where the null hypothesis was rejected, and there was a significant difference between the plates. To determine which plates differ from each other a post hoc test was conducted.

The results for the post hoc test are presented in Table [13.](#page-13-1) For both post hoc tests, there was no significant difference between Plate 2 and Plate 3 (*p*-value > *α*). Plate 1 differs from Plate 2 and Plate 3, telling us that the void volume fraction was significantly higher for Plate 1. The final results for the mean void fraction of the plates are summarized together with the Confidence Interval (CI) in Table [14](#page-13-2) and Figure [11.](#page-13-3)

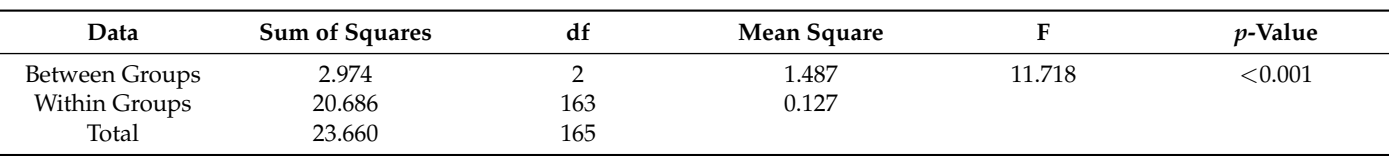

<span id="page-13-0"></span>**Table 12.** Results for the ANOVA comparing the void volume fractions for the three plates.

<span id="page-13-1"></span>**Table 13.** Results for the post hoc test were conducted after the ANOVA, analyzing the void volume fraction of the three plates.

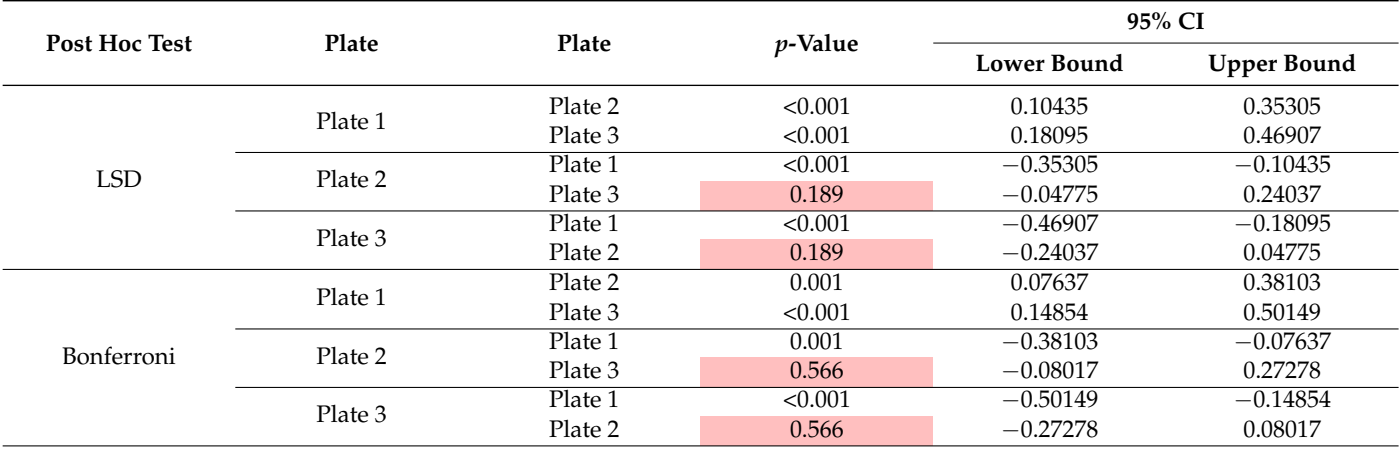

<span id="page-13-2"></span>**Table 14.** Resulting void fraction for the three manufactured plates with their resp. 95 % CI.

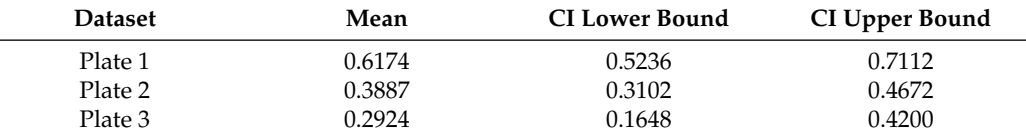

<span id="page-13-3"></span>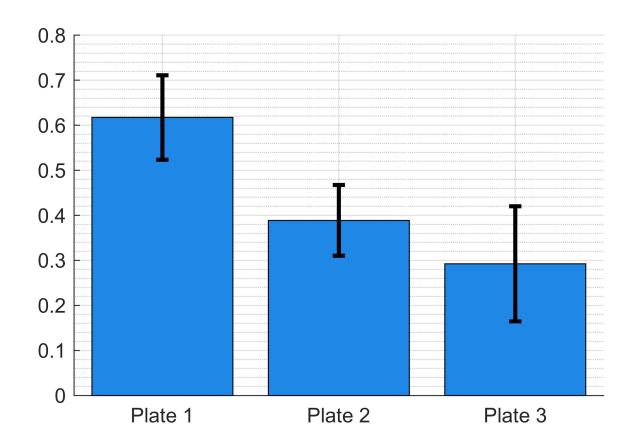

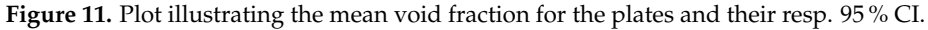

# 3.2.2. Void Data

The  $50\times$  magnification micrographs run through the trained network generated information for the statistical analysis of void data. The void data covered information on void shape, size, and location. The total amount of analyzed voids, extracted with the U-Net, is summarized in Table [15.](#page-14-0) The average number of voids per image is also presented.

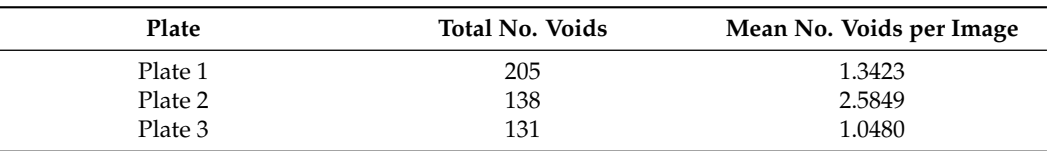

<span id="page-14-0"></span>**Table 15.** Void data information for the three plates.

A summary of the void shape parameters for each plate is presented in Tables [16–](#page-14-1)[18.](#page-14-2) Histograms are presented for the different variables to get an overview of the extracted data (Figures [12](#page-14-3) and [13\)](#page-15-0). The first, second, and third NNs were also calculated and plotted in histograms (Figure [14\)](#page-16-0).

<span id="page-14-1"></span>**Table 16.** Void data for Plate 1.

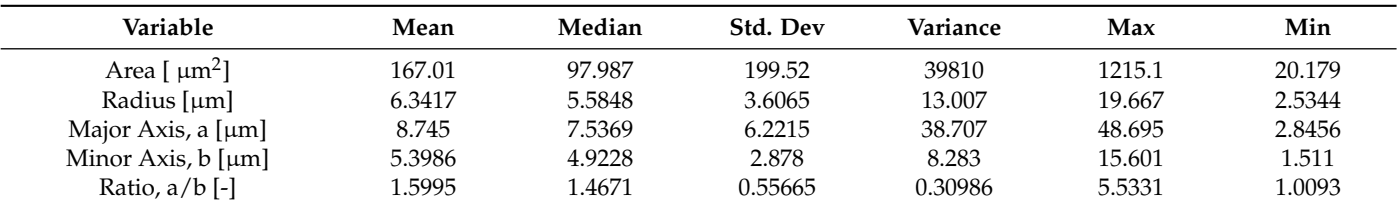

**Table 17.** Void data for Plate 2.

| Variable                      | Mean   | Median | Std. Dev | Variance | Max    | Min    |
|-------------------------------|--------|--------|----------|----------|--------|--------|
| Area [ $\mu$ m <sup>2</sup> ] | 174.66 | 79.496 | 271.36   | 73638    | 1939.1 | 20.076 |
| Radius [µm]                   | 6.2667 | 5.0301 | 4.0549   | 16.442   | 24.844 | 2.5279 |
| Major Axis, a $[\mu m]$       | 8.9573 | 6.8423 | 7.1545   | 51.187   | 45.368 | 2.7646 |
| Minor Axis, $b$ [ $\mu$ m]    | 5.2261 | 4.5227 | 3.0409   | 9.247    | 16.684 | 1.7608 |
| Ratio, $a/b$ [-]              | l.6996 | 1.539  | 0.64981  | 0.42225  | 5.6753 | 1.0177 |

<span id="page-14-2"></span>**Table 18.** Void data for Plate 3.

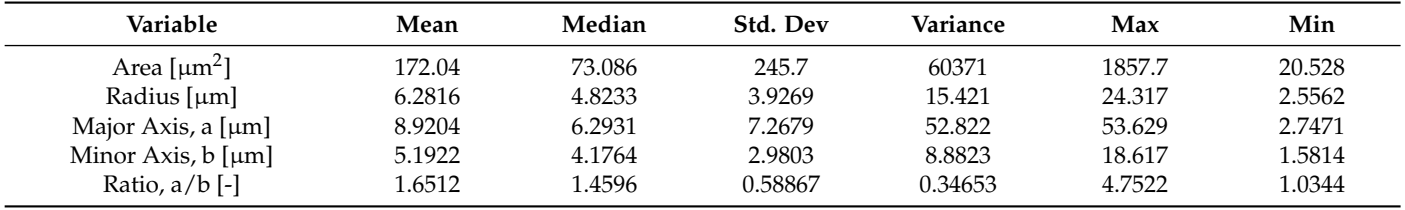

<span id="page-14-3"></span>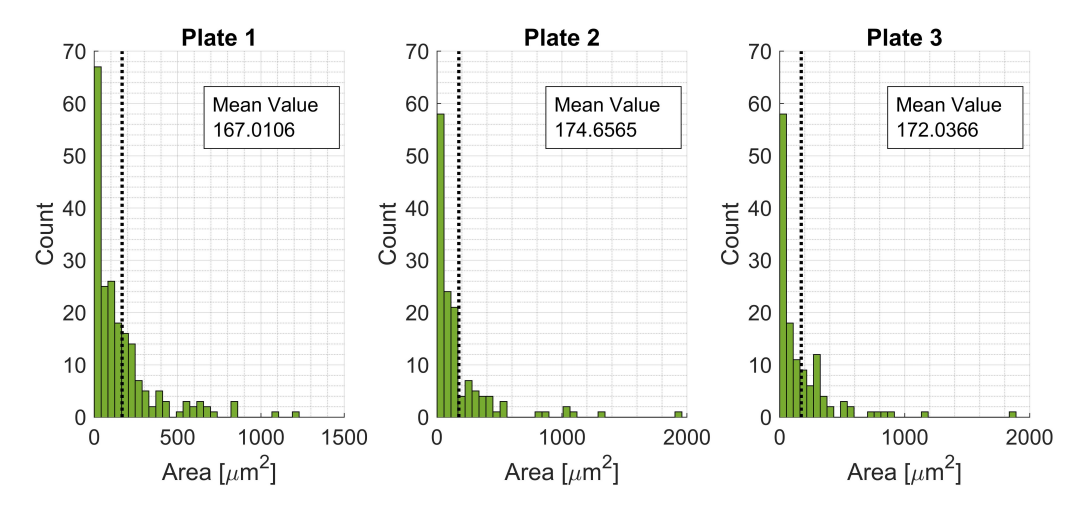

**Figure 12.** Histograms for void areas for Plates 1, 2, and 3.

<span id="page-15-0"></span>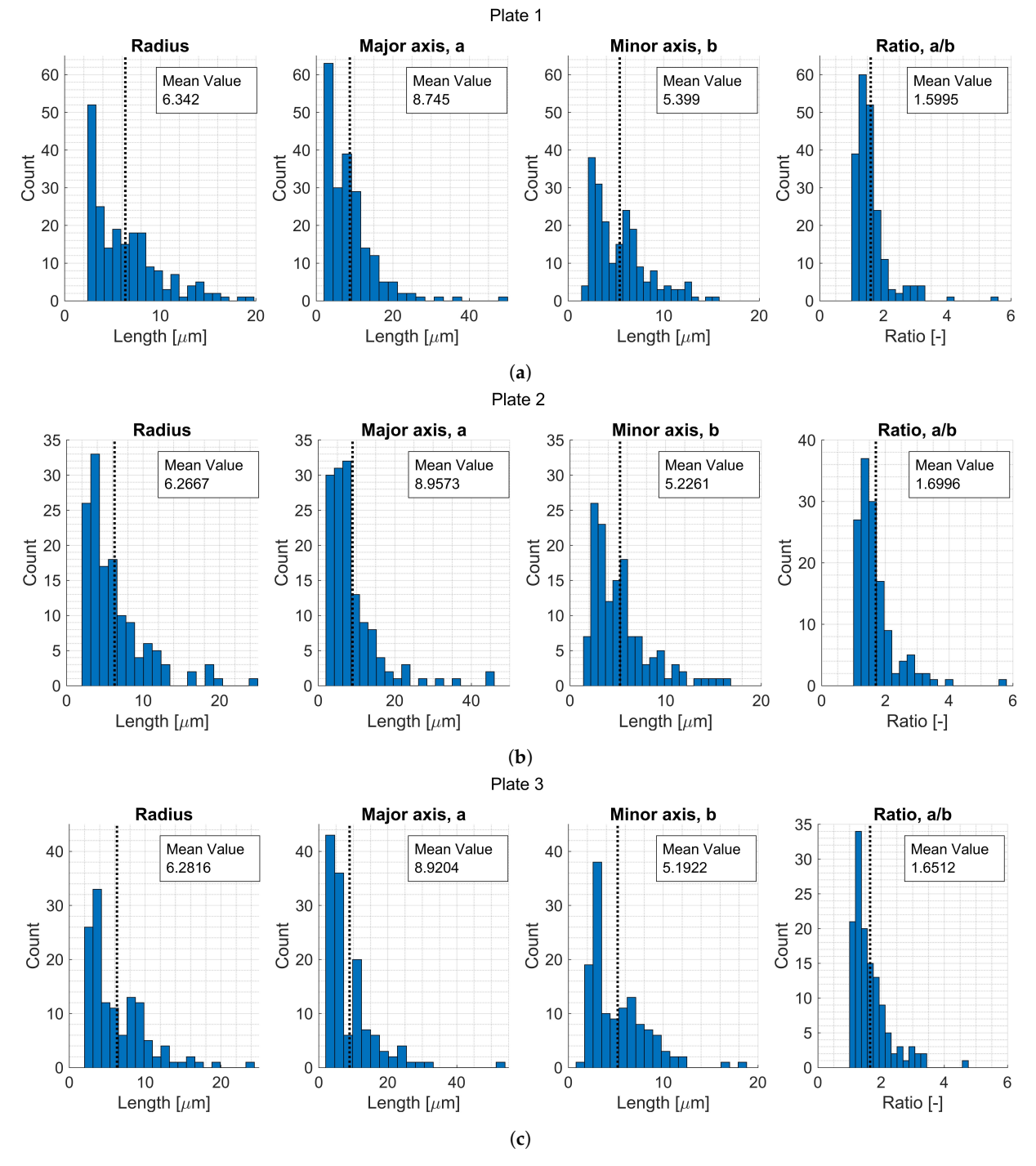

**Figure 13.** Histograms for void data variables for (**a**) Plate 1, (**b**) Plate 2, and (**c**) Plate 3.

<span id="page-16-0"></span>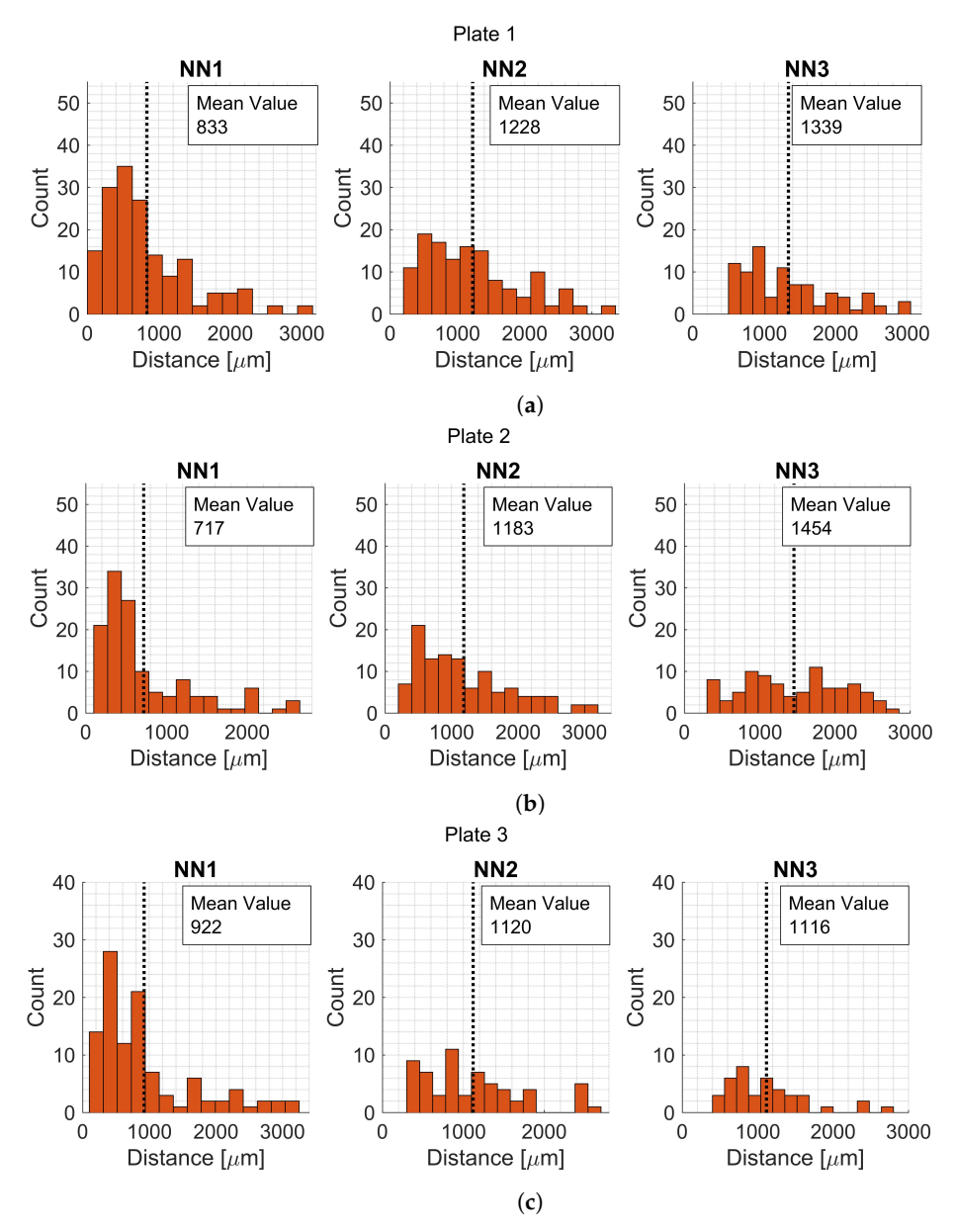

**Figure 14.** Histograms for first, second and third NN for (**a**) Plate 1, (**b**) Plate 2, and (**c**) Plate 3.

Not only void fraction could affect a material behavior, but also the different void data parameters that were extracted. The void data parameters were compared using ANOVA and the analyses are summarized in Table [19](#page-17-0) with their respective null hypothesis and result.

For the analyses where the ANOVA null hypothesis was rejected, a post hoc test was conducted to identify which plates differ from each other. A summarized result is found in Table [20.](#page-17-1) It is concluded that there is a significant difference between the third NN distance for Plate 2 and Plate 3. Meaning that the third nearest neighbor is closer for Plate 3. The number of voids in a micrograph has a significant difference for Plate 1 and Plate 2, and, Plate 2 and Plate 3. Concluding that there are more voids in the micrographs for Plate 2.

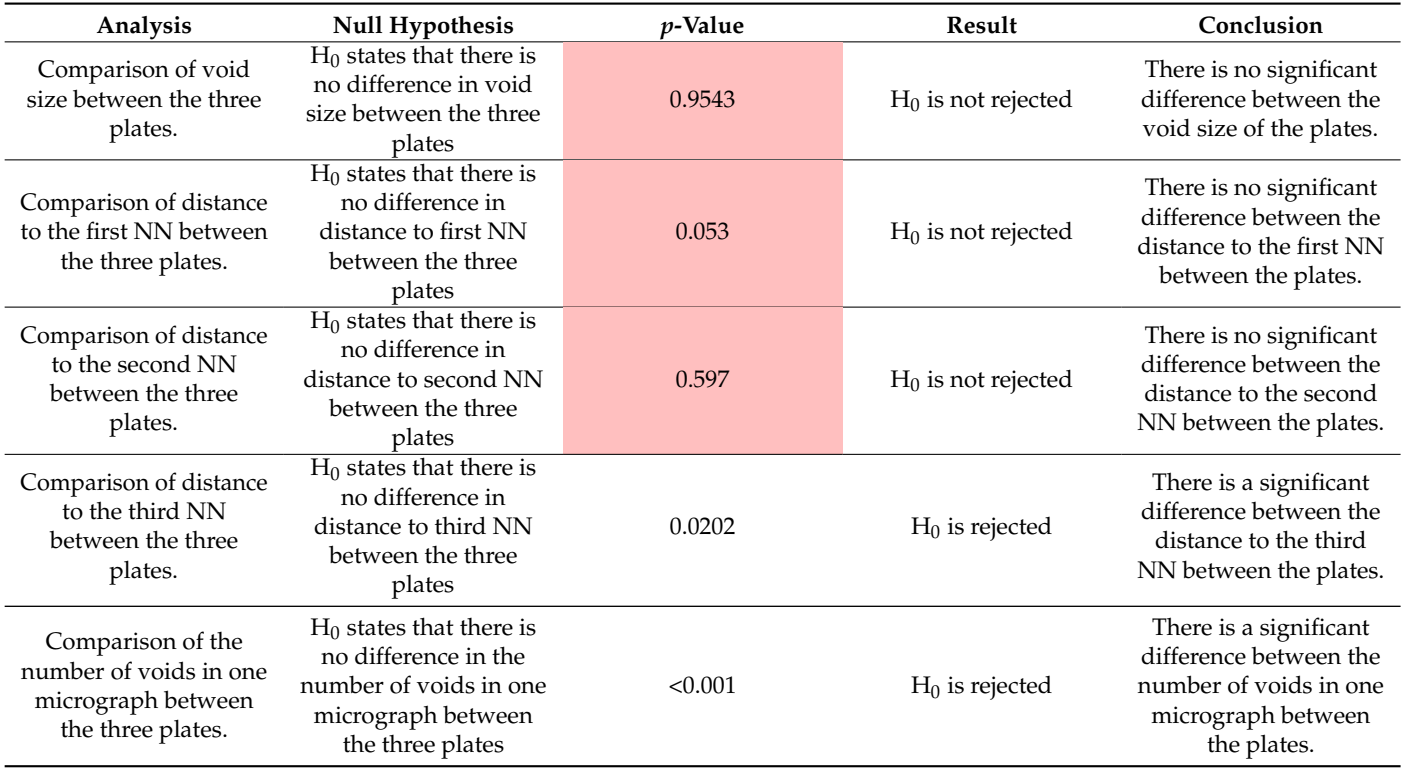

<span id="page-17-0"></span>**Table 19.** Table for ANOVA analyzes.

<span id="page-17-1"></span>**Table 20.** Void data for Plate 3.

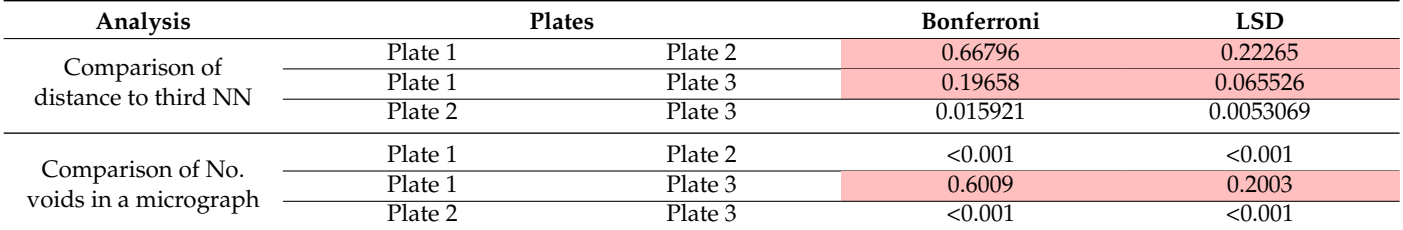

## **4. Discussion**

#### *4.1. The Neural Network*

Using a neural network the approach for porosity characterization becomes highly automated and can be used to analyze large amounts of data with high efficiency. However, it can be a big step to introduce a neural network to a currently manual process.

#### Neural Network Performance

The network successfully identified the features: void, matrix, and fiber. The wrong classified pixels are mainly found in the boundary between two features (Figure [8c](#page-10-0)) and the majority of boundary pixels are between fiber and matrix. Recall that the fiber and matrix phase overlapped in grayscale color, which made them harder to label (Figure [3\)](#page-5-0). However, the network seems to understand and distinguish well between fiber and matrix, it does not only look at pixel values. The network is robust and considers variables such as shape, size, and placement. The study is taken one step further compared to Machado et al. [\[23\]](#page-21-3), who showed the possibilities of identifying voids. In this study, all micrograph constituents were identified and statistically characterized. This points towards further possibilities of the approach to identify, e.g., fiber tows, and layers, and then calculate or analyze orientations and deviations. The approach could also be used on CT-scanned micrographs as in [\[22\]](#page-21-2).

Increasing the number of training images and epochs directly correlates to lowering the amount of wrong classified pixels (Figure [9\)](#page-11-0). Depending on the network's intended use, you can choose a suitable level of detail. The run time for training the network increases with a need for higher accuracy, and the number of training images can be limited to identify voids. The network is very good at finding variations and details, and the error for void prediction is below 10 % using only 100 training images and 100 epochs.

Comparing the results from the neural network to the selection method and thresholding, they all get similar results. This supports the accuracy of the approach, however, there is still the question of section-bias for optical microscopy. Therefore, it is important to know that the more variation and random data you use, the more accurate the results will be. For a complex geometry it is important to understand what you are analyzing and if the local void fraction for samples would be representable for the whole part. The use of the neural network allows for analyzing more data more efficiently making the results more reliable. All methods are an approximation and even if you could scan an entire part, there is still an insecurity in determining what is a void and what is not.

## *4.2. Statistical Analysis*

It is concluded that the void fraction is significantly higher for Plate 1 and there is no significant difference between the other plates. Statistically characterizing the data can contribute to a better understanding of the material. Even though it is tempting to only look at a mean value, the statistical analysis can reveal another truth. The extracted features on void shape and size have not yet been linked to composite damage, and the significant differences found or not found are not related to a true material behavior, which is a limitation of this study. The shape and size of voids did not show any significant differences between the three plates, however, it is known that void shape and size do affect the material properties and could initiate damage [\[26](#page-21-6)[,27\]](#page-21-7). There was a significant difference between distance to the third NN and number of voids in a micrograph. Which are also important parameters since this connects to a varying local void fraction. The local void fraction is also important to consider when modeling the material behavior [\[25\]](#page-21-5).

#### **5. Conclusions**

The work presents a statistical porosity characterization approach for a UD CFRP material. Micrographs have been successfully segmented, classifying the constituents: voids, matrix, and fibers, with the help of a neural network. Conclusions from the study are summarized below:

- The findings in this work can help streamline other repetitive manual processes that require large amounts of data making them more efficient. To open up for the possibility of implementing a neural network, the authors have decided to include and publish the script for the implementation of the neural network which could serve as a guideline for the research community. See supplementary material.
- The study shows that with only a few training images certain constituents in a micrograph can be identified with high accuracy. For the current material and micrographs the neural network needed only 100 training images to identify voids and void fractions with an accuracy above 90 %.
- The neural network performs equally to other methods used for image segmentation of micrographs and can be trained to perform even better and focus on more advanced issues to be solved.
- The statistical conclusions regarding the porosity of the material can help explain mechanical behavior in testing and how to use the material characteristics in a simulation approach.
- The global and local void fraction are good candidates to explain differences in material behavior.

**Supplementary Materials:** The following supporting information can be downloaded at: [https:](https://www.mdpi.com/article/10.3390/ma15196540/s1) [//www.mdpi.com/article/10.3390/ma15196540/s1,](https://www.mdpi.com/article/10.3390/ma15196540/s1) Python Code: U-NET CFRP constituent segmentation.

**Author Contributions:** S.E. conceptualized the idea, defined the methodology and carried out the implementation and formal analysis of the methodology, software and visualization of the results. M.K.H. supported with conceptualization and methodology. S.E. prepared and wrote the original draft of the manuscript. P.W. and Z.B. was in charge of project administration. M.K.H., P.W. and Z.B. supervised the research presented, reviewed and edited the manuscript. All authors have read and agreed to the published version of the manuscript.

**Funding:** This research was funded by Innovation Agency Vinnova, grant number 2016-05195, and Scania CV AB.

**Institutional Review Board Statement:** Not applicable.

**Informed Consent Statement:** Not applicable.

**Data Availability Statement:** Not applicable.

**Acknowledgments:** The authors would like to acknowledge the Centre for ECO2 Vehicle Design, funded by the Swedish Innovation Agency Vinnova (Grant Number 2016-05195), and Scania CV AB for financial support. Toray Group is gratefully acknowledged for supplying the composite material. The authors would also like to thank Gustav Hultgren, Khashayar Shahrezaei, Sai Kausik Abburu, Johan Larsson, and Rami Mansoor for valuable discussions and input.

**Conflicts of Interest:** The authors declare no conflict of interest.

## **Abbreviations**

The following abbreviations are used in this manuscript:

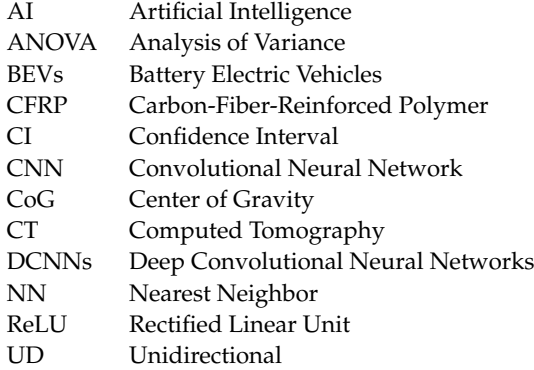

#### <span id="page-19-0"></span>**Appendix A**

Appendix [A](#page-19-0) presents the Shapiro–Wilk test to see if extracted data are normally distributed. The null hypothesis of the Shapiro–Wilk test states that the samples are normally distributed. This means if the *p*-value is small (*p*-value < *α*), the null hypothesis is rejected and the distribution is not considered to be normally distributed. All the results together with the *p*-value is presented in Table [A1.](#page-20-17) The *p*-value for all test is very small and no sample is considered normally distributed, this means that non-parametrical methods are used for the statistical analysis.

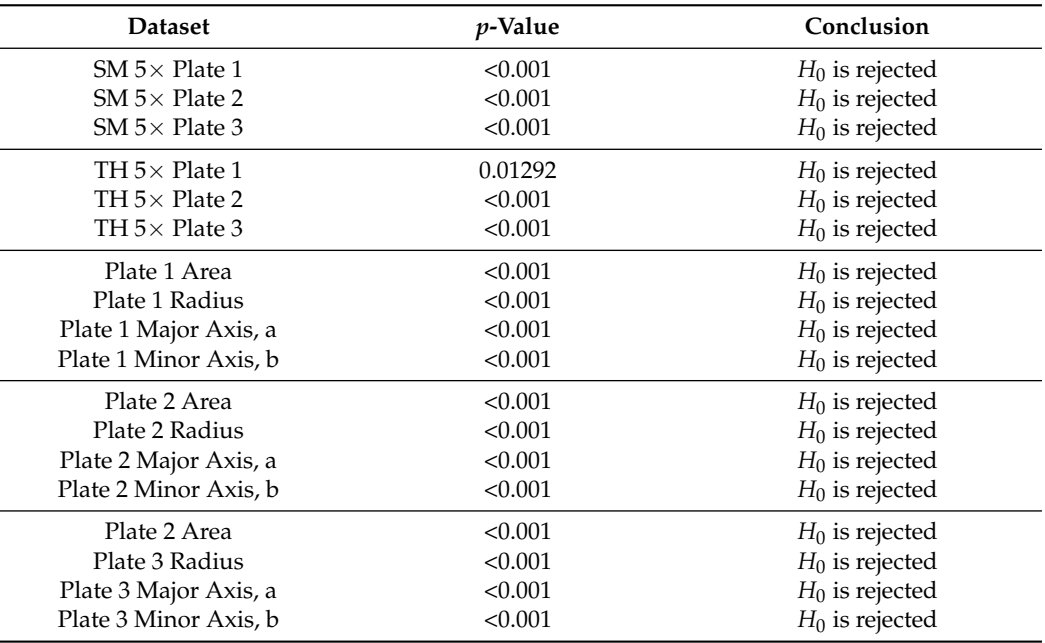

<span id="page-20-17"></span>**Table A1.** Results for the Shapiro–Wilk test.

## **References**

- <span id="page-20-0"></span>1. Czerwinski, F. Current Trends in Automotive Lightweighting Strategies and Materials. *Materials* **2021**, *14*, 6631. [\[CrossRef\]](http://doi.org/10.3390/ma14216631) [\[PubMed\]](http://www.ncbi.nlm.nih.gov/pubmed/34772154)
- <span id="page-20-1"></span>2. Karlberg, M.; Löfstrand, M. State of the art in simulation-driven design. *Int. J. Prod. Dev.* **2013**, *18*, 68–87. [\[CrossRef\]](http://dx.doi.org/10.1504/IJPD.2013.052166)
- <span id="page-20-2"></span>3. Ding, J.; Cheng, L.; Chen, X.; Liu, K. A review on ultra-high cycle fatigue. *Compos. Struct.* **2021**, *256*, 113058. [\[CrossRef\]](http://dx.doi.org/10.1016/j.compstruct.2020.113058)
- <span id="page-20-3"></span>4. Xian, G.; Guo, R.; Li, C.; Wang, Y. Mechanical performance evolution and life prediction of prestressed CFRP plate exposed to hygrothermal and freeze-thaw environments. *Compos. Struct.* **2022**, *293*, 115719. [\[CrossRef\]](http://dx.doi.org/10.1016/j.compstruct.2022.115719)
- <span id="page-20-4"></span>5. Mehdikhani, M.; Gorbatikh, L.; Verpoest, I.; Lomov, S.V. Voids in fiber-reinforced polymer composites: A review on their formation, characteristics, and effects on mechanical performance. *J. Compos. Mater.* **2018**, *53*, 1579–1669. [\[CrossRef\]](http://dx.doi.org/10.1177/0021998318772152)
- <span id="page-20-5"></span>6. Talreja, R. Defect damage mechanics: Broader strategy for performance evaluation of composites. *Plast. Rubber Compos.* **2009**, *38*, 49–54. [\[CrossRef\]](http://dx.doi.org/10.1179/174328909X387937)
- <span id="page-20-6"></span>7. Stamopoulos, A.; Tserpes, K.; Prucha, P.; Vavrik, D. Evaluation of porosity effects on the mechanical properties of carbon fiber-reinforced plastic unidirectional laminates by X-ray computed tomography and mechanical testing. *J. Compos. Mater.* **2015**, *50*, 2087–2098. [\[CrossRef\]](http://dx.doi.org/10.1177/0021998315602049)
- <span id="page-20-7"></span>8. de Almeida, S.F.M.; dos Santos Nogueira Neto, Z. Effect of void content on the strength of composite laminates. *Compos. Struct.* **1994**, *28*, 139–148. [\[CrossRef\]](http://dx.doi.org/10.1016/0263-8223(94)90044-2)
- <span id="page-20-8"></span>9. Little, J.E.; Yuan, X.; Jones, M.I. Characterization of voids in fibre reinforced composite materials. *NDT E Int.* **2012**, *46*, 122–127. [\[CrossRef\]](http://dx.doi.org/10.1016/j.ndteint.2011.11.011)
- <span id="page-20-9"></span>10. Prakash, R. Non-destructive testing fo composites. *Composites* **1980**, *11*, 217–224. [\[CrossRef\]](http://dx.doi.org/10.1016/0010-4361(80)90428-0)
- <span id="page-20-10"></span>11. Nikishkov, Y.; Airoldi, L.; Makeev, A. Measurement of voids in composites by X-ray Computed Tomography. *Compos. Sci. Technol.* **2013**, *89*, 89–97. [\[CrossRef\]](http://dx.doi.org/10.1016/j.compscitech.2013.09.019)
- <span id="page-20-11"></span>12. Xian, G.; Guo, R.; Li, C. Combined effects of sustained bending loading, water immersion and fiber hybrid mode on the mechanical properties of carbon/glass fiber reinforced polymer composite. *Compos. Struct.* **2022**, *281*, 115060. [\[CrossRef\]](http://dx.doi.org/10.1016/j.compstruct.2021.115060)
- <span id="page-20-12"></span>13. Cilley, E.; Roylance, D.; Schneider, N. *Methods of Fiber and Void Measurement in Graphite/Epoxy Composites*; Special Technical Publication 546; American Society for Testing and Materials: Philadelphia, PA, USA, 1974.
- <span id="page-20-13"></span>14. Bodaghi, M.; Cristóvão, C.; Gomes, R.; Correia, N.C. Experimental characterization of voids in high fibre volume fraction composites processed by high injection pressure RTM. *Compos. Part A* **2016**, *82*, 88–99. [\[CrossRef\]](http://dx.doi.org/10.1016/j.compositesa.2015.11.042)
- <span id="page-20-14"></span>15. Purslow, D. On the optical assessment of the void content in composite materials. *Composites* **1984**, *15*, 207–210. [\[CrossRef\]](http://dx.doi.org/10.1016/0010-4361(84)90276-3)
- <span id="page-20-15"></span>16. Berg, S.; Kutra, D.; Kroeger, T.; Straehle, C.N.; Kausler, B.X.; Haubold, C.; Schiegg, M.; Ales, J.; Beier, T.; Rudy, M.; et al. Ilastik: Interactive machine learning for (bio)image analysis. *Nat. Methods* **2019**, *16*, 1226–1232. [\[CrossRef\]](http://dx.doi.org/10.1038/s41592-019-0582-9)
- <span id="page-20-16"></span>17. Pathan, M.V.; Ponnusami, S.A.; Pathan, J.; Pitisongsawat, R.; Erice, B.; Petrinic, N.; Tagarielli, V.L. Predictions of the mechanical properties of unidirectional fibre composites by supervised machine learning. *Sci. Rep. Nat. Res.* **2019**, *9*, 13964. [\[CrossRef\]](http://dx.doi.org/10.1038/s41598-019-50144-w)
- 18. Matos, M.A.S.; Pinho, S.T.; Tagarielli, V.L. Application of machine learning to predict the multiaxial strain-sensing response of CNT-polymer composites. *Carbon* **2019**, *146*, 265–275. [\[CrossRef\]](http://dx.doi.org/10.1016/j.carbon.2019.02.001)
- 19. Wang, W.; Wang, H.; Zhou, J.; Fan, H.; Liu, X. Machine learning prediction of mechanical properties of braided-textile reinforced tubular structures. *Mater. Des.* **2021**, *212*, 110181. [\[CrossRef\]](http://dx.doi.org/10.1016/j.matdes.2021.110181)
- <span id="page-21-0"></span>20. Davidson, P.; Waas, A.M. Probabilistic defect analysis of fiber reinforced composites using kriging and support vector machine based surrogates. *Compos. Struct.* **2018**, *195*, 186–198. [\[CrossRef\]](http://dx.doi.org/10.1016/j.compstruct.2018.03.007)
- <span id="page-21-1"></span>21. Ge, M.; Su, F.; Zhao, Z.; Su, D. Deep learning analysis on microscopic imaging in materials science. *Mater. Today Nano* **2020**, *11*, 100087. [\[CrossRef\]](http://dx.doi.org/10.1016/j.mtnano.2020.100087)
- <span id="page-21-2"></span>22. Galvez-Hernandez, P.; Gaska, K.; Kratz, J. Phase segmentation of uncured prepreg X-ray CT micrographs. *Compos. Part A* **2021**, *149*. [\[CrossRef\]](http://dx.doi.org/10.1016/j.compositesa.2021.106527)
- <span id="page-21-3"></span>23. Machado, J.M.; Tavares, J.M.R.S.; Camanho, P.P.; Correia, N. Automatic void content assessment of composite laminates using a machine-learning approach. *Compos. Struct.* **2022**, *288*, 115383. [\[CrossRef\]](http://dx.doi.org/10.1016/j.compstruct.2022.115383)
- <span id="page-21-4"></span>24. Ronneberger, O.; Fischer, P.; Brox, T. U-Net: Convolutional Networks for Biomedical Image Segmentation. *arXiv* **2015**, arXiv:1505.04597.
- <span id="page-21-5"></span>25. Eliasson, S.; Hagnell, M.K.; Wennhage, P.; Barsoum, Z. An Experimentally Based Micromechanical Framework Exploring Effects of Void Shape on Macromechanical Properties. *Materials* **2022**, *15*, 4361. [\[CrossRef\]](http://dx.doi.org/10.3390/ma15124361) [\[PubMed\]](http://www.ncbi.nlm.nih.gov/pubmed/35744416)
- <span id="page-21-6"></span>26. Carraro, P.A.; Maragoni, L.; Quaresimin, M. Influence of manufacturing induced defects on damage initiation and propagation in carbon/epoxy NCF laminates. *Adv. Manuf. Polym. Compos. Sci.* **2015**, *1*, 44–53. [\[CrossRef\]](http://dx.doi.org/10.1179/2055035914Y.0000000004)
- <span id="page-21-7"></span>27. Huang, H.; Talreja, R. Effects of void geometry on elastic properties of unidirectional fiber reinforced composites. *Compos. Sci. Technol.* **2005**, *65*, 1964–1981. [\[CrossRef\]](http://dx.doi.org/10.1016/j.compscitech.2005.02.019)
- <span id="page-21-8"></span>28. Gil, R.G. Forming and Consolidation of Textile Composites. Ph.D. Thesis, University of Nottingham, Nottingham, UK, 2003.
- <span id="page-21-9"></span>29. Fanni, S. Void Content Computation Using Optical Microscopy for Carbon Fiber Composites. Master's Thesis, KTH, Stockholm, Sweden, 2020.
- <span id="page-21-10"></span>30. Schindelin, J.; Arganda-Carreras, I.; Frise, E.; Kaynig, V.; Longair, M.; Pietzsch, T.; Preibisch, S.; Rueden, C.; Saalfeld, S.; Schmid, B.; et al. Fiji: An open-source platform for biological-image analysis. *Nat. Methods* **2012**, *9*, 676–682. [\[CrossRef\]](http://dx.doi.org/10.1038/nmeth.2019)
- <span id="page-21-11"></span>31. Brunton, S.L.; Kutz, J.N. *Data-Driven Science and Engineering: Machine Learning, Dynamical Systems, and Control*, 1st ed.; Cambridge University Press: Cambridge, UK, 2019. [\[CrossRef\]](http://dx.doi.org/10.1017/9781108380690)
- <span id="page-21-12"></span>32. Chollet, F. Keras, GitHub Project, 2015. Available online: <https://github.com/fchollet/keras> (accessed on 21 August 2022).
- <span id="page-21-13"></span>33. MATLAB. *Version 7.10.0 (R2020a)*; The MathWorks Inc.: Natick, MA, USA, 2020.
- <span id="page-21-14"></span>34. Shapiro, S.S.; Wilks, M.B. An analysis of variance test for normality (complete samples). *Biometrika* **1965**, *52*, 591–611. [\[CrossRef\]](http://dx.doi.org/10.1093/biomet/52.3-4.591)
- <span id="page-21-15"></span>35. Johnson, R.A. *Miller & Freund's Probability and Statistics for Engineers, Global Edition*; Pearson Education Limited: Essex, UK, 2017; Volume 9.